## MTTTP1, luento 28.3.2019

**KERTAUSTA** 

Luottamisvälin avulla voidaan arvioida populaation tuntematonta parametria.

Muodostetaan väli, joka peittää parametrin etukäteen valitulla todennäköisyydellä, nk. luottamustasolla.

## Olkoon populaatiossa  $\pi$  % "viallisia".

Nyt  $\pi$ :n 100(1 -  $\alpha$ ) %:n luottamusväli on

$$
p \pm z_{\alpha/2} \sqrt{p(100-p)/n}
$$
kaava (8)

**Esim.** Rahapelin pitäisi antaa voitto 20 %:lle pelatuista peleistä. Pelaat peliä 200 kertaa ja voitat 32 kertaa. Voitko uskoa, että 20 % peleistä voittaa?

Muodostetaan 95 %:n luottamusväli prosenttiosuudelle. Nyt  $\alpha = 0.05$ ,  $z_{0.05/2} = z_{0.025} = 1.96$ ,  $n = 200$ ,  $p = 16$ , luottamusväli

$$
16 \pm 1,96\sqrt{16(100-16)/200}
$$

$$
16 \pm 5.1
$$

Koska 20 kuuluu luottamusvälille, päätellään pelin toimivan luvatulla tavalla.

**Esim. 7.6.5.** Yritys valvoo tuotantoaan. Virheellisten komponenttien osuus ei saisi olla suurempi kuin 4 %. Laaduntarkkailussa tehtiin 500 komponentin otos, jossa 28 komponenttia osoittautui virheellisiksi. Onko tuotanto keskeytettävä?

95 %:n luottamusväli virheellisten komponenttien prosenttiosuudelle

$$
5,6\pm1,96\sqrt{5,6(100-5,6)/500}
$$

Virheellisten osuuden arvellaan olevan välillä 3,6 % - 7,6 %, joten vaihtelu on sallituissa rajoissa, koska 4 % kuuluu luottamusvälille.

# **7.6.2 Populaation odotusarvon luottamusväli**

**Esim. 7.6.6.** Arvioidaan poikien keskimääräistä syntymäpituutta, siis poikapopulaatiossa syntymäpituuden odotusarvoa. Otoksessa 65 pojan syntymäpituuden keskiarvo 50,95 cm ja keskihajonta 1,972 cm. Tehdään arvio populaation odotusarvon luottamusvälin avulla, jonka määrittämisessä käytetään otoskeskiarvoa ja otoskeskihajontaa. Poikien keskipituuden arvellaan olevan välillä 50,47 cm – 51,44 cm.

SPSS-tulos:

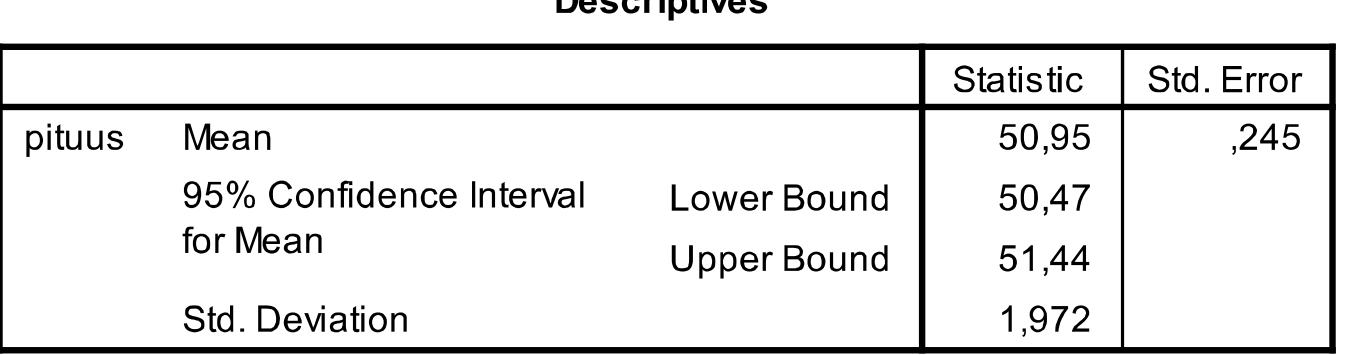

**Department** 

Kaava (9), 100(1 -  $\alpha$ ) %:n luottamusväli odotusarvolle

$$
\overline{X} \pm t_{\alpha/2; n-1} S / \sqrt{n}
$$

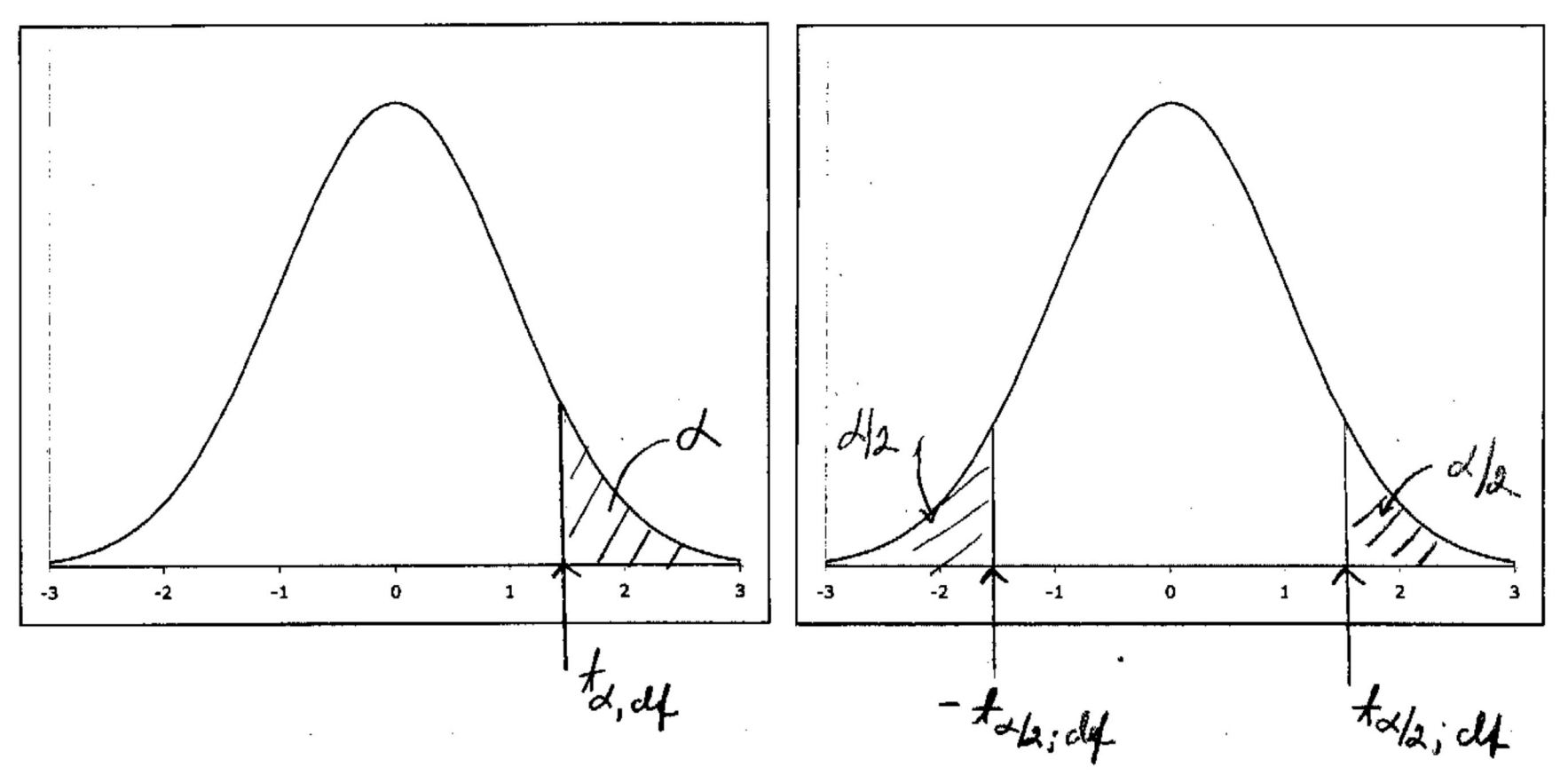

Studentin t-jakauman taulukkoarvot ta,df ja ta/2,df

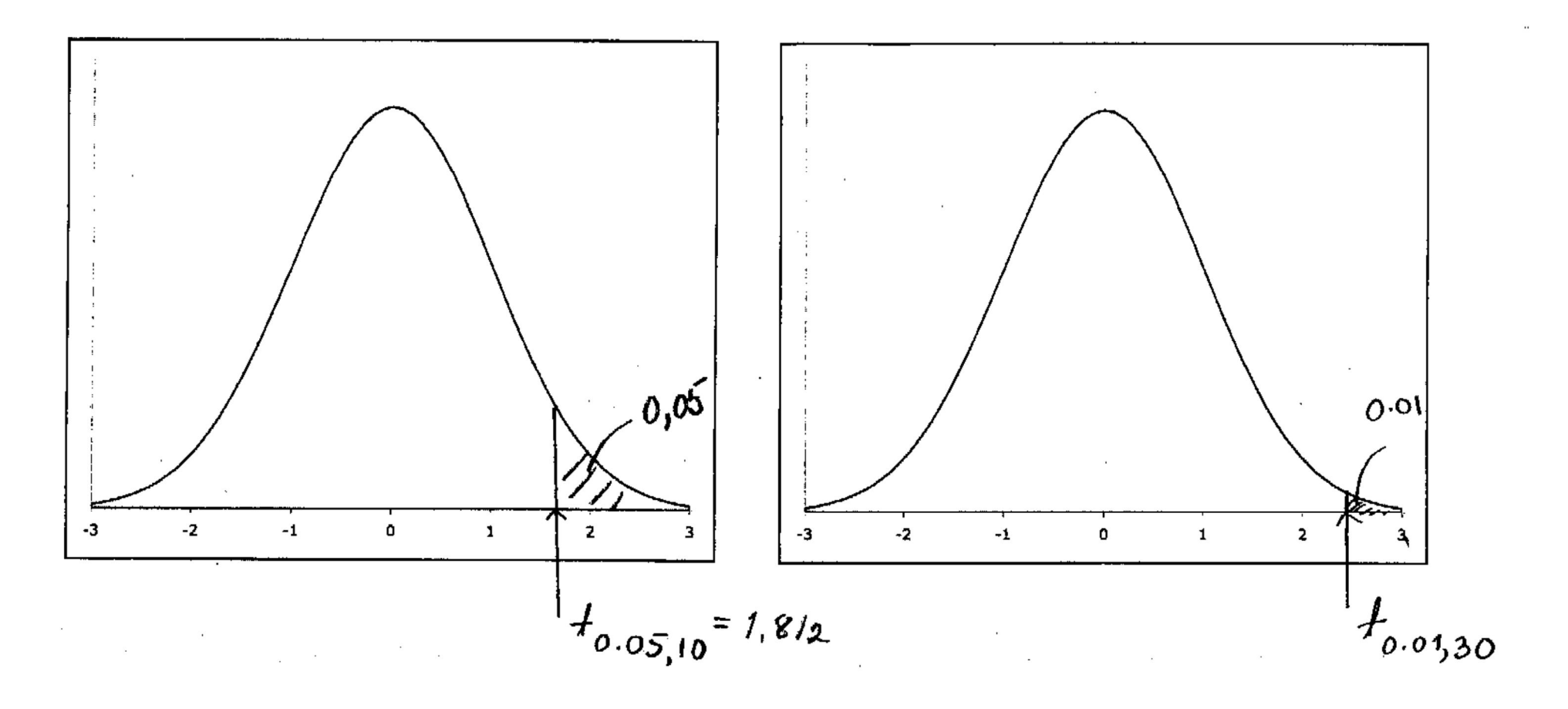

**Esim. 7.6.7.** Esimerkissä 7.6.6, syntymäpituuden tarkastelu, otoksessa 65 pojan syntymäpituuden keskiarvo 50,95 cm ja keskihajonta 1,972 cm.

Luottamusväli on laskettu

 $50,95\pm2.1,972/\sqrt{65}$ ,  $(t_{0.05/2;65-1} \approx 2)$ 50,95±2·0,245

**Esim. 7.6.9***.* Tiedetään, että eräs kirjailija käyttää tuotannossaan virkkeitä, joiden keskipituus on 32 sanaa. Tutkija lukee erään tekstin, jossa on 30 virkettä. Näiden 30 virkkeen keskipituus on 35,0 sanaa ja keskihajonta 6,8 sanaa. Voisiko teksti olla peräisin kyseisen kirjailijan tuotannosta?

Muodostetaan odotusarvon 95 %:n luottamusväli. Nyt  $t_{0.05/2;30-1}$  = 2,045 ja luottamusväli 35,0 $\pm$ 2,045 $\cdot$ 6,8/ $\sqrt{30}$ . Saadaan väliksi 32,5 – 37,5, jolle 32 ei kuulu. Päätellään, että teksti ei ole kyseisen kirjailijan tuotantoa.

**Esim.** Eräs tehdas valmistaa tiiliä, joiden keskipaino pitkän aikavälin seurannassa on ollut 2,000 kg. Erään päivän tuotannosta valittiin satunnaisesti 16 tiiltä. Näiden keskipainoksi saatiin 1,972 kg ja keskihajonnaksi 0,054 kg. Onko keskipainossa tapahtunut muutosta?

Muodostetaan odotusarvon 95 %:n luottamusväli.

Nyt  $t_{0.05/2;16-1} = t_{0.025;16-1} = 2,131$  ja luottamusväli

 $1,972\pm 2,131\cdot 0,054/\sqrt{16}$ .

Saadaan väliksi 1,972 ± 0,029.

Koska 2,000 kuuluu välille, päätellään ettei muutosta.

**Esim.** Lepakoiden tunnistusmatkat, ks. http://www.sis.uta.fi/tilasto/mtttp1/syksy2018/esimerkit\_ kaavoihin.pdf

**Esim. 7.6.8.** Esimerkin 5.1.30 kovuusindeksien erotukset -5, 1, -2, -5, 2,-7, -1, -7, 1, 0, joista keskiarvo -2,3 ja keskihajonta 3,4.

Odotusarvon 95 %:n luottamusväli

$$
Nyt \ t_{0,05/2;10-1} = t_{0,025;10-1} = 2,262
$$

 $-2,3\pm2,262.3,4/\sqrt{10}$ 

 $-2,3+2,4$ 

Lisäaineilla ei eroja, koska nolla kuuluu luottamusvälille.

**Descriptives** 

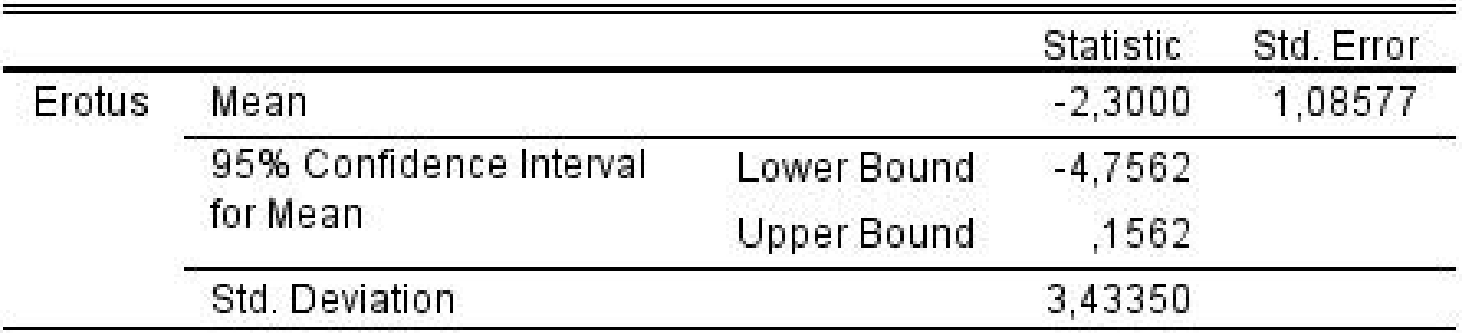

# **7.6.3 Kahden populaation odotusarvon erotuksen luottamusväli**

Jos halutaan arvioida kahden populaation odotusarvojen yhtäsuuruutta, niin voidaan arvioida odotusarvojen erotusta  $\mu_1 - \mu_2$ .

**Esim. 7.6.10.** Arvio lähiö- ja keskusta-asuntojen keskineliöhintojen erotukselle on (-989,844, -798,862), muodostettu luottamusväli odotusarvojen erotukselle. Koska nolla ei kuulu luottamusvälille, niin päätellään: odotusarvojen olevan eri suuret (keskihinnat eivät samoja).

# http://www.sis.uta.fi/tilasto/mtttp1/syksy2018/luentorunk  $0.$ pdf $#$ page=78

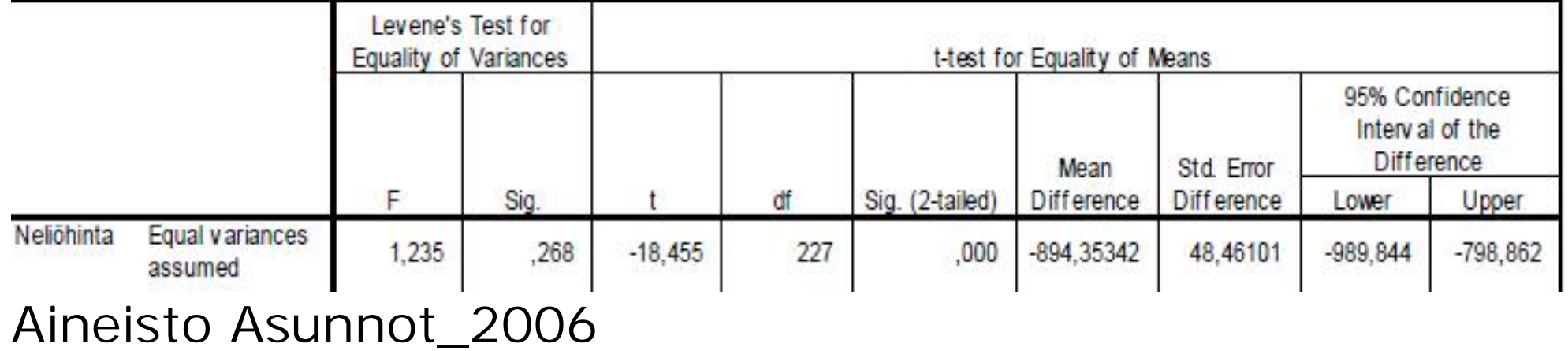

**Independent Samples Test** 

**7.7 Hypoteesien testausta** 

Tutkimusongelmia:

• Puolueen kannatus?

Väite:  $\pi = 18$  %

- Virheellisten komponenttien osuus tuotannossa? Väite:  $\pi = 4 \%$
- x Kynttilöiden keskimääräinen palamisaika? Väite:  $\mu = 20$  h

x Asuntojen keskimääräiset neliöhinnat keskustassa ja lähiössä?

Väite:  $\mu_1 = \mu_2$ 

- x Painon ja pituuden välinen lineaarinen riippuvuus? Väite:  $\rho = 0$
- x Opintosuunnan vaikutus kurssiarviointiin? Väite: ei riippuvuutta

Tilastollinen hypoteesi on väite populaatiosta, usein populaation jakauman parametrista.

**Esim.** Ho:  $\pi = \pi_0$ 

Ho:  $\mu = \mu_0$ 

Hypoteesin testaus on väitteen tutkimista otoksen perusteella.

Käytetään sopivaa otossuuretta (testisuuretta), jonka jakauma tunnetaan, kun Ho tosi.

## **Esim.**

H<sub>0</sub>: 
$$
\pi = \pi_0
$$
  

$$
Z = \frac{p - \pi_0}{\sqrt{\pi_0 (100 - \pi_0)/n}} \sim N(0,1), \text{ kun H}_0 \text{ tosi}
$$

H<sub>0</sub>: 
$$
\mu = \mu_0
$$
  

$$
t = \frac{\overline{X} - \mu_0}{s / \sqrt{n}} \sim t_{n-1}, \text{ kun H}_0 \text{ tosi}
$$

Otossuureen (testisuureen) arvon perusteella Ho hyväksytään tai hylätään.

Jos testisuureen arvoa pidetään tavanomaisten arvojen joukkoon kuuluvaksi, niin H<sub>0</sub> hyväksytään. Jos arvoa pidetään harvinaisten arvojen joukkoon kuuluvaksi, niin H<sub>0</sub> hylätään.

Mikä on harvinaista? Mihin  $H_0$ :n hylkääminen johtaa?

**Esim.** H<sub>0</sub>:  $\pi = \pi_0$ 

#### H<sub>1</sub>:  $\pi > \pi_0$  vaihtoehtoinen hypoteesi  $\sim N(0,1)$  $_0(100 - \pi_0)/$  $\frac{0}{\sqrt{2}}$  ~ N *likimain n p Z*  $\pi_{0}(100 - \pi)$  $\pi$ —<br>— -= , kun H<sub>0</sub> tosi

Nyt harvinaisiksi arvoiksi katsotaan "suuret arvot", suuremmat kuin  $z_\alpha$ . Tällöin merkitsevyys- eli riskitaso on  $\alpha$ . Usein  $\alpha = 0.05, 0.025, 0.01$  tai 0,001.

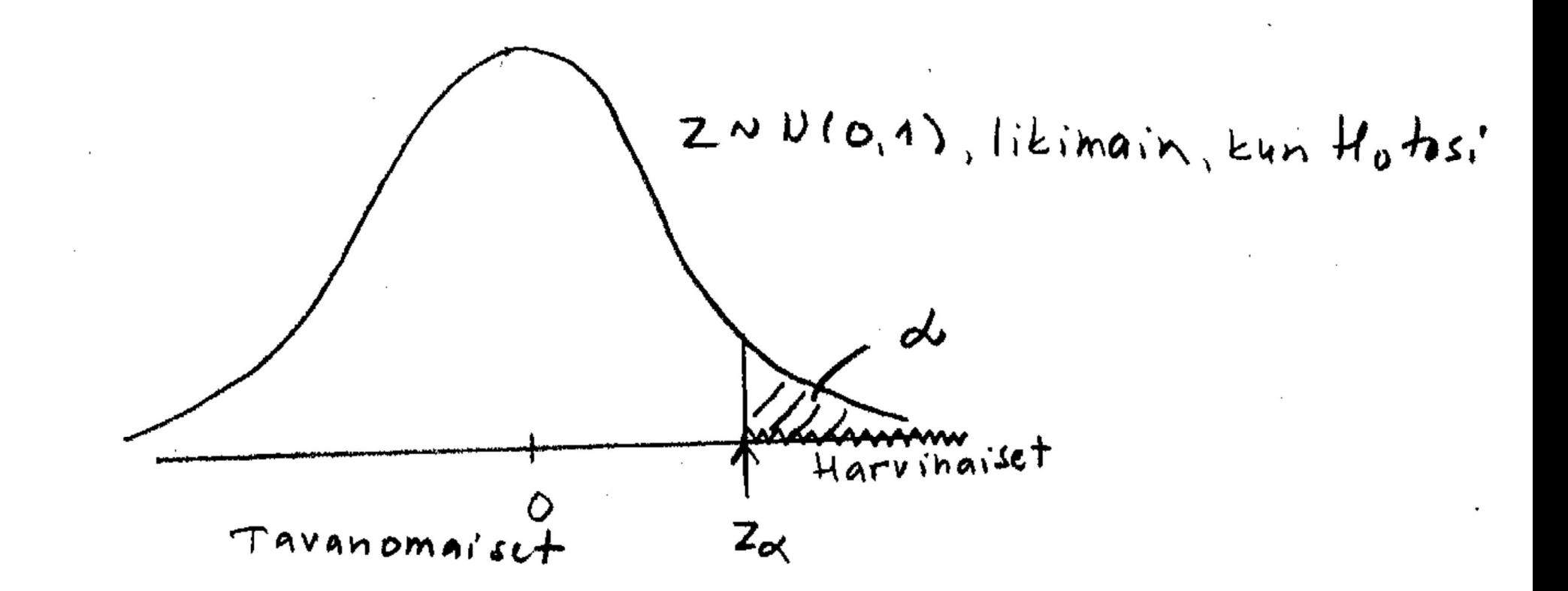

Jos H<sub>0</sub> hylätään, niin H<sub>1</sub> hyväksytään.

Miten  $H_1$  asetetaan?

**Esim.** H<sub>0</sub>:  $\pi = \pi_0$ 

- H<sub>1</sub>:  $\pi > \pi_0$  (yksisuuntainen testi) tai
- H<sub>1</sub>:  $\pi$  <  $\pi$ <sup>0</sup> (yksisuuntainen testi) tai
- H<sub>1</sub>:  $\pi \neq \pi_0$  (kaksisuuntainen testi)

Kaksisuuntaisessa testissä harvinaisten arvojen joukko on jakauman "hännillä".

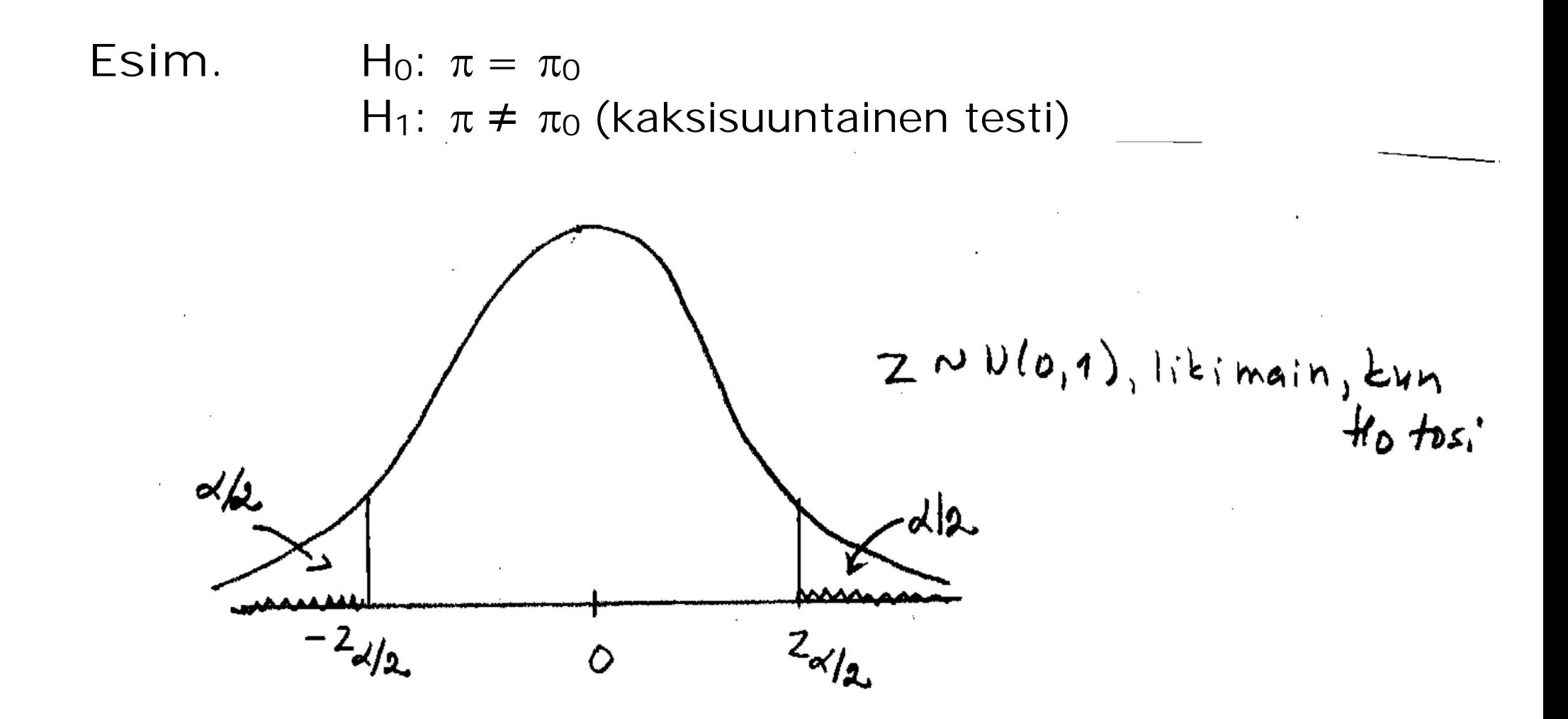

Määritellään p-arvo pienimmäksi riskitasoksi, jolla H0 voidaan hylätä.

**Esim.**  $H_0$ :  $\pi = \pi_0$  $H_1: π > π_0$ 

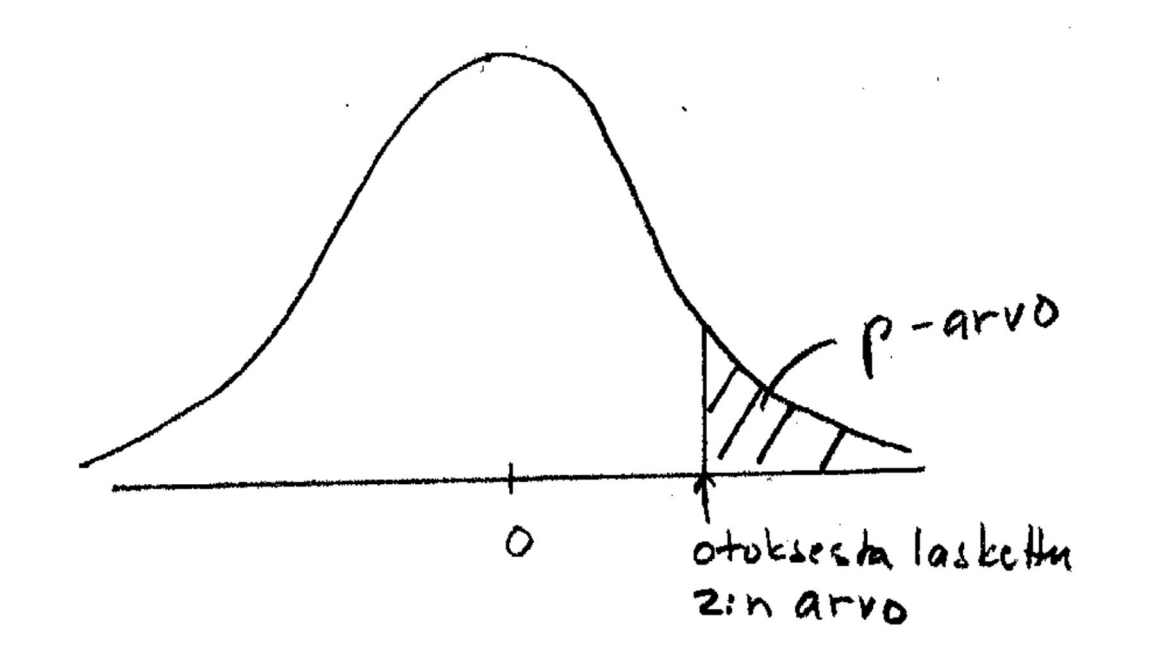

Päättely p-arvon perusteella: Jos p-arvo on pienempi kuin valittu riskitaso, niin Ho hylätään.